## **Bewerbung um einen Vortragsplatz beim VDE Bayern Schülerforum am 24. Juli 2024**

**WICHTIG: Pro Schüler/in nur eine Bewerbung möglich. Aufgrund der Bewertungskriterien der Zulassungskommission muss bei den Pkt.4 und 5 unbedingt der technisch naturwissenschaftliche Hintergrund in altersgerechter Art und Weise erkennbar sein!**

**Bitte auf gute Lesbarkeit der Einträge achten (gerade bei handschriftlichen Eintragungen und nachträglichem Scannen)**.

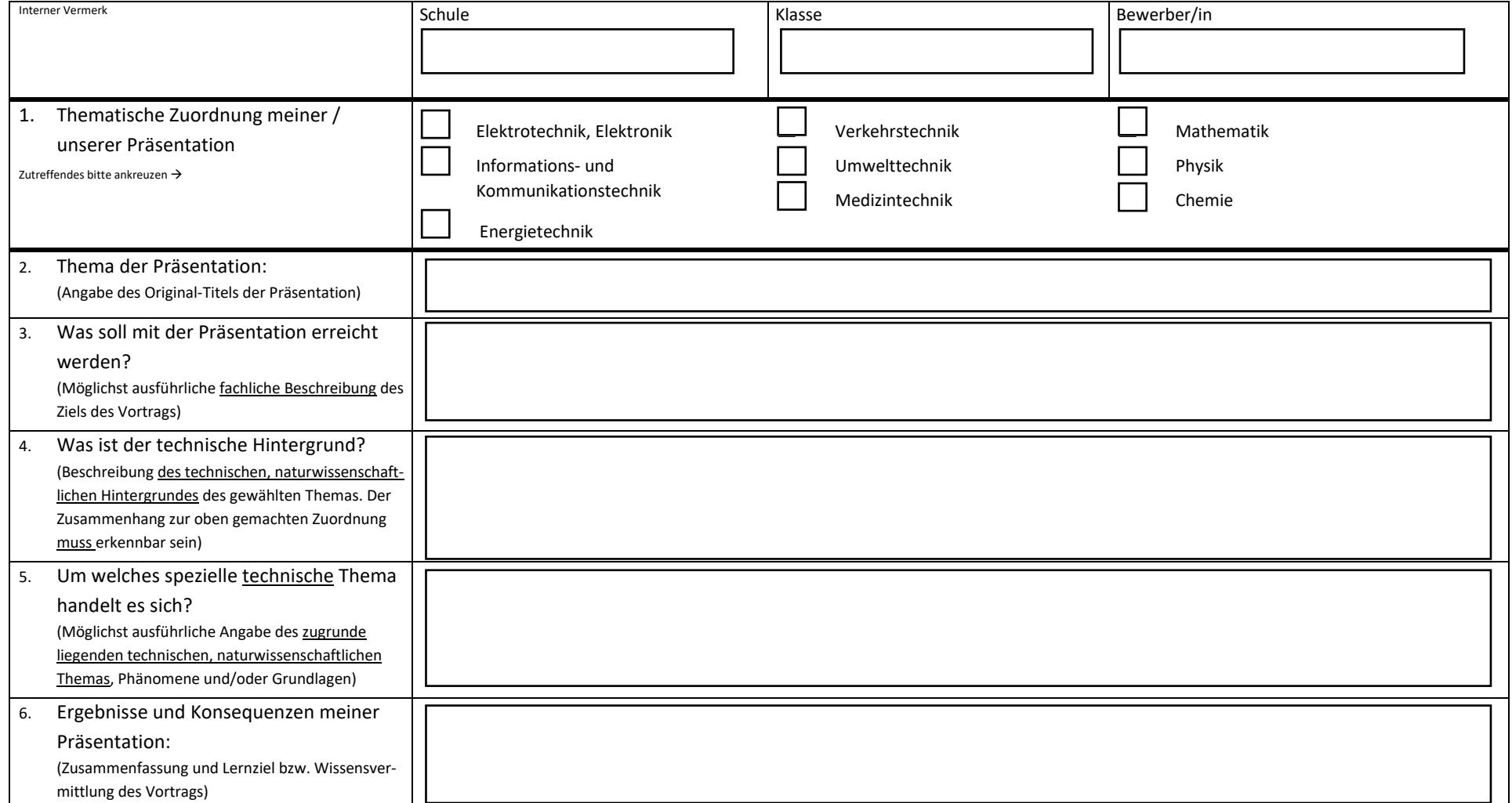

**HINWEIS:** Versuche mit offenem Feuer (z. B. Feuerzeug, Teelicht), brennbaren bzw. ätzenden Flüssigkeiten oder umherfliegenden Gegenständen dürfen nicht durchgeführt werden. Exponate, die die Tragfähigkeit eines normalen Tisches übersteigen, können nicht mitgebracht werden. Exponate müssen innerhalb und außerhalb des Veranstaltungsbereiches selbst transportiert werden.